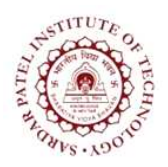

Sardar Patel Institute of Technology<br>Bhavan's Campus, Munshi Nagar, Andheri (West), Mumbai-400058-India<br>(Autonomous Institute Affiliated to University of Mumbai)

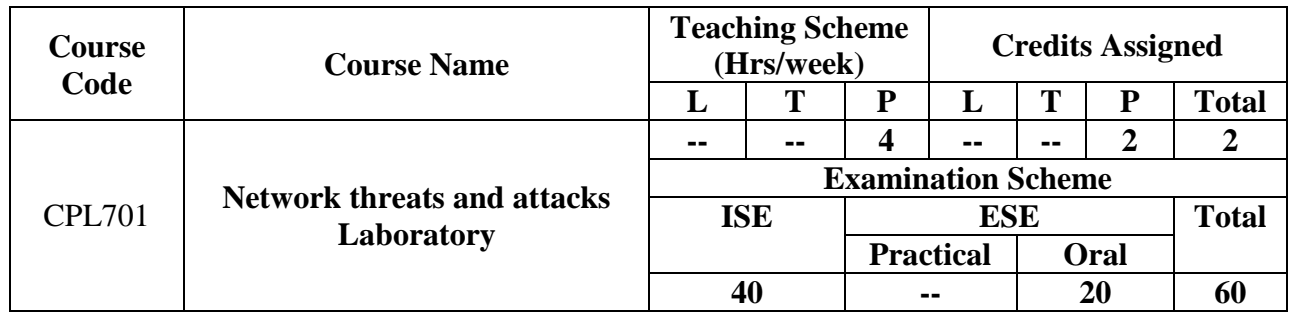

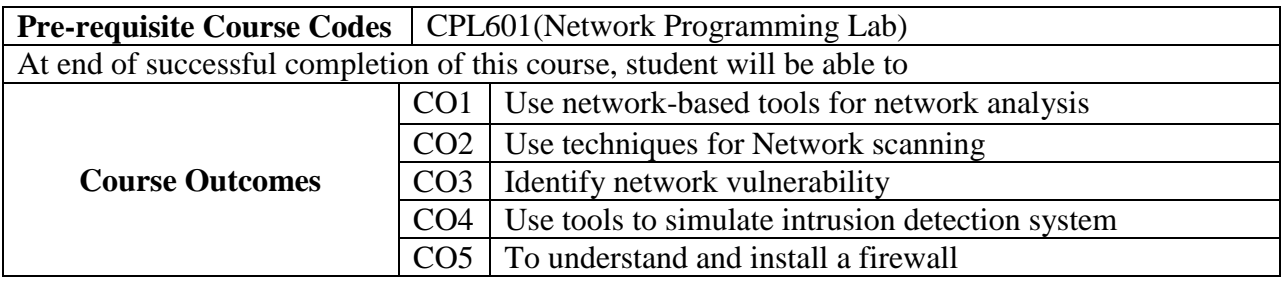

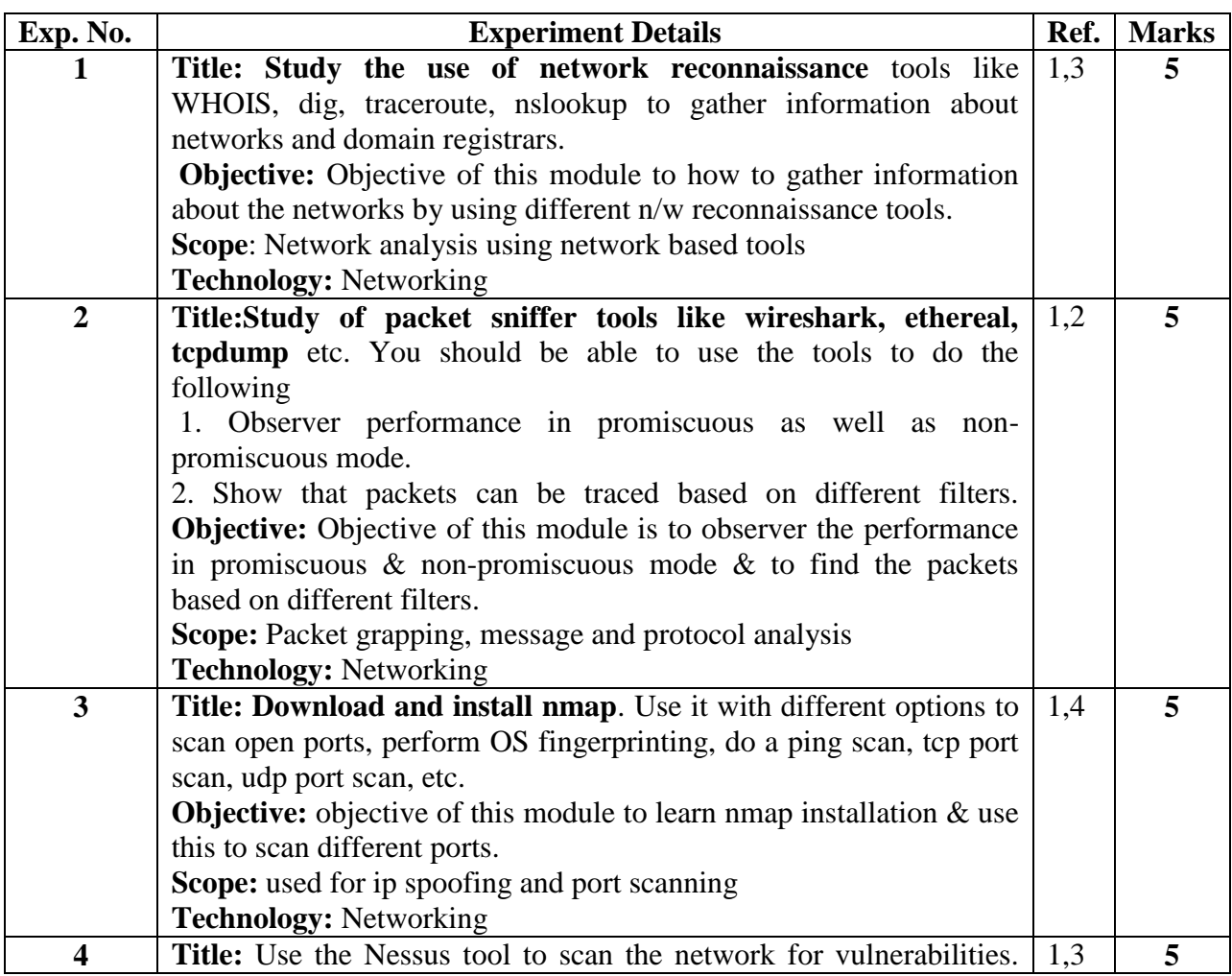

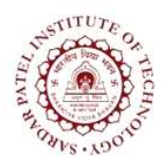

## **Sardar Patel Institute of Technology**

Bhavan"s Campus, Munshi Nagar, Andheri (West), Mumbai-400058-India (Autonomous Institute Affiliated to University of Mumbai)

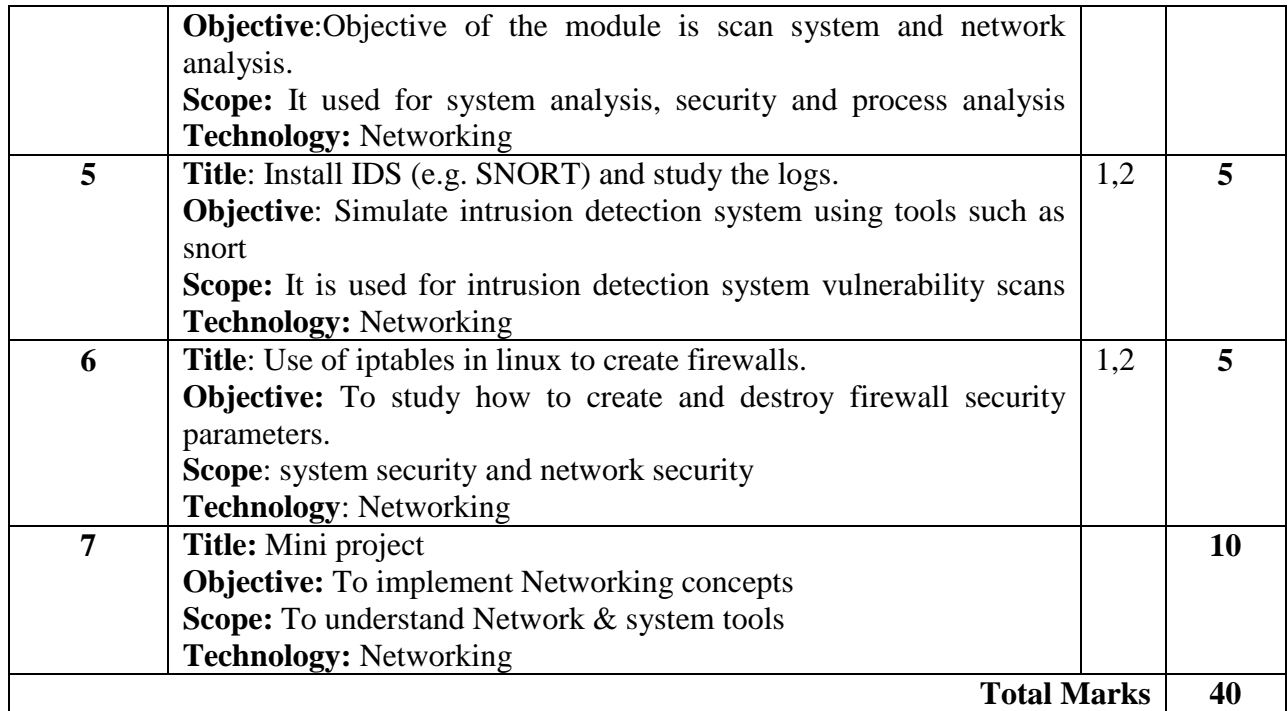

## **References:**

[1]Chris McNab,"Network Security Assessment", O"Reilly

[2]Andrew Lockhart, "Network Security Hacks", O"Reilly

[3]DafyddStuttard& Marcus Pinto, "The Web Application Hacker"s Handbook 2nd Edition",

Wiley Publication(2014).

[4]DaviOttenheimer& Matthew Wallace, "Securing the Virtual Environment", Willey Publication(2012).